## <span id="page-0-0"></span>Programmation Fonctionnelle (PF) INFO4 Cours 9 et 10 : modules, compilation et foncteurs

### Jean-François Monin, Benjamin Wack

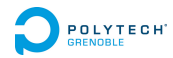

2019 - 2020

## Plan

**[Modules](#page-2-0) [Motivations](#page-2-0)** [En pratique](#page-8-0)

[Compilation](#page-31-0) [Principes de base](#page-31-0) [Compilation séparée](#page-39-0) [Makefile](#page-54-0)

[Foncteurs](#page-66-0)

### <span id="page-2-0"></span>Plan

**[Modules](#page-2-0) [Motivations](#page-2-0)** [En pratique](#page-8-0)

[Compilation](#page-31-0) [Principes de base](#page-31-0) [Compilation séparée](#page-39-0) [Makefile](#page-54-0)

[Foncteurs](#page-66-0)

## Objectifs de la modularité

▶ Faciliter la réutilisation de code

# Objectifs de la modularité

- $\blacktriangleright$  Faciliter la réutilisation de code
- ▶ Organiser le développement : indépendance entre fournisseur et utilisateur
	- $\triangleright$  rôle pivot de l'interface = joue le rôle de contrat
	- I'utilisateur n'a pas besoin de connaître les détails de la réalisation
	- $\blacktriangleright$  le fournisseur se concentre sur les fonctions promises

# Objectifs de la modularité

- $\blacktriangleright$  Faciliter la réutilisation de code
- ▶ Organiser le développement : indépendance entre fournisseur et utilisateur
	- $\triangleright$  rôle pivot de l'interface = joue le rôle de contrat
	- I'utilisateur n'a pas besoin de connaître les détails de la réalisation
	- $\blacktriangleright$  le fournisseur se concentre sur les fonctions promises
- $\triangleright$  Notion de type abstrait
	- $\blacktriangleright$  l'utilisateur ne peut pas exploiter les détails de la réalisation
	- $\blacktriangleright$  garantie des *invariants* : il suffit que chaque fonction de l'interface respecte ces invariants
	- $\triangleright$  possibilité de changer de représentation interne sans remettre en cause le code de l'utilisateur

## Les modules OCaml

#### Réalisation

- $\triangleright$  interface = signature S qui liste les types et fonctions fournis
- $\triangleright$  implémentation regroupée dans un module  $M : S$
- $\triangleright$  notation pointée M.f

## Les modules OCaml

#### Réalisation

- $\triangleright$  interface = signature S qui liste les types et fonctions fournis
- $\triangleright$  implémentation regroupée dans un module  $M : S$
- $\triangleright$  notation pointée M.f

#### Bénéfices immédiats

- $\triangleright$  Compatible avec la discipline de typage fort habituelle
- I Espace de noms organisé : Liste.app et Arbre.app au lieu de app\_liste et app\_arbre
- **Prépare l'orienté objet**
- $\triangleright$  Possibilité de définir des sous-modules  $(M.N.f)$

Remarque : il existe des modules similaires en Coq.

### <span id="page-8-0"></span>Plan

**[Modules](#page-2-0) [Motivations](#page-2-0)** [En pratique](#page-8-0)

[Compilation](#page-31-0) [Principes de base](#page-31-0) [Compilation séparée](#page-39-0) [Makefile](#page-54-0)

[Foncteurs](#page-66-0)

## **Déclaration**

```
module Nomdumodule =
  struct
    type t = A \mid B of int
    type u = char...
    let f x = if x=A then (B 0) else A
    let g x = x...
  end
```
## Utilisation

### Notation pointée

f (B 10);; Error: Unbound value f

## Utilisation

#### Notation pointée

f  $(B 10);$ Error: Unbound value f

Nomdumodule.f (Nomdumodule.B 10);;

- : Nomdumodule.t = Nomdumodule.A

Peut devenir lourd si le nom du module est long...

## Utilisation

#### Notation pointée

f  $(B 10);$ Error: Unbound value f

Nomdumodule.f (Nomdumodule.B 10);;

 $-$ : Nomdumodule.t = Nomdumodule.A

Peut devenir lourd si le nom du module est long...

Instruction open

open Nomdumodule

```
f (B 10);
```
 $-$ : Nomdumodule.t =  $A$ 

Mais aplatit l'espace de noms : risque d'écraser une valeur

# **Signature**

#### Inférée lors de la définition du module

```
module Nomdumodule :
  sig
    type t = A \mid B of int
    type u = char...
    val f : t \rightarrow tval g : 'a \rightarrow 'a...
  end
```
# Signature \*

```
Ou spécifiée pour définir l'interface visible
module type NOMDELASIG =
  sig
    type t
    type u = char...
    val g : t \rightarrow t...
  end
```

```
Programmation Fonctionnelle (PF)
 Modules
   En pratique
```

```
Ou spécifiée pour définir l'interface visible
module type NOMDELASIG =
  sig
    type t
    type u = char...
    val g : t \rightarrow t...
  end
module Nomdumodule : NOMDELASIG = struct ... end
```

```
Programmation Fonctionnelle (PF)
  Modules
   En pratique
```

```
Ou spécifiée pour définir l'interface visible
module type NOMDELASIG =
  sig
    type t
    type u = char...
    val g : t \rightarrow t...
  end
module Nomdumodule : NOMDELASIG = struct ... end
La fonction f est inaccessible depuis l'extérieur si elle n'apparaît
```
pas dans la signature.

```
Programmation Fonctionnelle (PF)
  Modules
   En pratique
```

```
Ou spécifiée pour définir l'interface visible
module type NOMDELASIG =
  sig
    type t (* abstrait *)
    type u = char (* concret *)
    ...
    val g : t \rightarrow t...
  end
module Nomdumodule : NOMDELASIG = struct ... end
La fonction f est inaccessible depuis l'extérieur si elle n'apparaît
pas dans la signature.
```

```
Programmation Fonctionnelle (PF)
  Modules
   En pratique
```

```
Ou spécifiée pour définir l'interface visible
module type NOMDELASIG =
  sig
    type t (* abstrait *)
    type u = char (* concret *)
    ...
    val g : t -> t (* polymorphisme bridé *)
    ...
  end
module Nomdumodule : NOMDELASIG = struct ... end
La fonction f est inaccessible depuis l'extérieur si elle n'apparaît
pas dans la signature.
```
### Exemple : à vous de jouer

### Écrire un module pour des multi-ensembles : que faut-il définir ?

### Exemple : à vous de jouer

Écrire un module pour des multi-ensembles : que faut-il définir ?

 $\blacktriangleright$  Interface

### Exemple : à vous de jouer

Écrire un module pour des multi-ensembles : que faut-il définir ?

 $\blacktriangleright$  Interface

Par exemple : ensemble vide, insérer, compter, retirer

### Exemple : à vous de jouer

Écrire un module pour des multi-ensembles : que faut-il définir ?

 $\blacktriangleright$  Interface

Par exemple : ensemble vide, insérer, compter, retirer

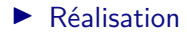

### Exemple : à vous de jouer

Écrire un module pour des multi-ensembles : que faut-il définir ?

 $\blacktriangleright$  Interface

Par exemple : ensemble vide, insérer, compter, retirer

 $\blacktriangleright$  Réalisation

représentation interne  $+$  fonctions

# Type abstrait

▶ Quelle partie du module MultiEns devrait-on masquer?

# Type abstrait

▶ Quelle partie du module MultiEns devrait-on masquer?

La représentation interne

# Type abstrait

▶ Quelle partie du module MultiEns devrait-on masquer?

La représentation interne

 $\blacktriangleright$  Comment?

# Type abstrait

▶ Quelle partie du module MultiEns devrait-on masquer?

La représentation interne

 $\triangleright$  Comment ?

```
module type MULTIENS = sig
  type 'a t
  val vide : unit -> 'a t
  val inserer : a \rightarrow a + b at \rightarrow a + b
```
val compter :  $a \rightarrow 'a + -$  int val retirer :  $a \rightarrow a + b$  at  $\rightarrow a + b$ exception Element\_absent end

### Puis on implémente

```
module MultiEns : MULTIENS = struct
  type a \cdot a = a list
  let vide = ...
  let inserer = fun \times e \rightarrow ...
  let rec compter = fun x \in \rightarrow \dotsexception Element_absent
  let rec retirer = fun x \in \rightarrow \dotsend
```
### Et enfin on utilise

module M = MultiEns

# let present = fun  $x \in \rightarrow \dots$ val present :  $a \rightarrow a M.t \rightarrow bool = \frac{1}{2}$ 

# let rec eliminer = fun  $x e \rightarrow \ldots$ val eliminer : 'a  $\rightarrow$  'a M.t  $\rightarrow$  'a M.t =  $\langle$ fun>

```
Programmation Fonctionnelle (PF)
 Modules
   En pratique
```

```
Plus tard on peut changer d'avis...
```

```
module MultiEns : MULTIENS = struct
 type 'a t = ('a * int) list
```

```
let vide = fun() \rightarrow ...
```

```
let inserer = fun \times e \rightarrow ...
```
end

...

... sans changer le programme précédent !

### <span id="page-31-0"></span>Plan

**[Modules](#page-2-0) [Motivations](#page-2-0)** [En pratique](#page-8-0)

[Compilation](#page-31-0) [Principes de base](#page-31-0) [Compilation séparée](#page-39-0) [Makefile](#page-54-0)

[Foncteurs](#page-66-0)

## Un fichier source OCaml, trois possibilités

#### Interpréteur interactif

- $\blacktriangleright$  adapté pour le développement, pas pour la production
- $\triangleright$  complique l'utilisation de librairies

# Un fichier source OCaml, trois possibilités

### Interpréteur interactif

- $\blacktriangleright$  adapté pour le développement, pas pour la production
- $\triangleright$  complique l'utilisation de librairies

#### ocamlc

produit du bytecode :

- $\triangleright$  indépendant de la machine (*portable*)
- $\triangleright$  interprété par une machine virtuelle
- ▶ susceptible d'être utilisé avec ocamldebug

# Un fichier source OCaml, trois possibilités

### Interpréteur interactif

- $\blacktriangleright$  adapté pour le développement, pas pour la production
- $\triangleright$  complique l'utilisation de librairies

#### ocamlc

produit du bytecode :

- $\triangleright$  indépendant de la machine (*portable*)
- $\triangleright$  interprété par une machine virtuelle
- ▶ susceptible d'être utilisé avec ocamldebug

ocamlopt

produit du code natif (dépendant de la machine) donc efficace.

```
Programmation Fonctionnelle (PF)
  Compilation
   Principes de base
```
## Hello world\*

Les doubles point-virgules sont facultatifs (voire déconseillés) dans un code source.

Un exemple compil.ml à compiler

```
let x=42
let main =
   print string "Hello World! \n";
   print int(x);
   print_newline()
```

```
$ ocamlc exemple_compil.ml -o mon_exec
$ ./mon_exec
Hello World !
42
```
**[Programmation Fonctionnelle \(PF\)](#page-0-0) [Compilation](#page-31-0) [Principes de base](#page-31-0)**

# Compilation vers du bytecode

Le code source ne doit pas contenir de directives du toplevel  $(\# \dots)$ .

ocamlc file.ml produit :

 $\blacktriangleright$  file.cmi

- $\triangleright$  file.cmo (fichier objet) (peut être chargé dans un toplevel OCaml)
- $\triangleright$  et un "exécutable" (précisé par  $\lnot$  ... sinon a.out) (nécessite ocamlrun pour s'exécuter)

**[Programmation Fonctionnelle \(PF\)](#page-0-0) [Compilation](#page-31-0) [Principes de base](#page-31-0)**

# Compilation vers du bytecode

Le code source ne doit pas contenir de directives du toplevel  $(\# \dots)$ .

ocamlc file.ml produit :

 $\blacktriangleright$  file.cmi

- $\triangleright$  file.cmo (fichier objet) (peut être chargé dans un toplevel OCaml)
- $\triangleright$  et un "exécutable" (précisé par  $\lnot$  ... sinon a.out) (nécessite ocamlrun pour s'exécuter)

Options possibles :

 $\blacktriangleright$   $\ldots$ 

- $\blacktriangleright$  -I ... donne le chemin des fichiers à inclure
- $\blacktriangleright$  -g ajoute des infos de débug pour ocamldebug

**[Programmation Fonctionnelle \(PF\)](#page-0-0) [Compilation](#page-31-0) [Principes de base](#page-31-0)**

# Compilation vers du code natif

ocamlopt file.ml produit :

 $\blacktriangleright$  file.cmi

- $\triangleright$  file.cmx (édition de liens)
- $\blacktriangleright$  file.o (fichier objet)
- $\triangleright$  et un exécutable  $(-\circ \dots \text{ sinon a.out})$ (standalone)

### <span id="page-39-0"></span>Plan

**[Modules](#page-2-0) [Motivations](#page-2-0)** [En pratique](#page-8-0)

[Compilation](#page-31-0) [Principes de base](#page-31-0) [Compilation séparée](#page-39-0) [Makefile](#page-54-0)

**[Foncteurs](#page-66-0)** 

## Modules et fichiers

### $\triangleright$  cohérence module-fichier :

- $\blacktriangleright$  fichier.ml correspond au module Fichier
- $\triangleright$  fichier.mli correspond à la signature Fichier
- ▶ possibilité de déclarer des (sous-)modules et des (sous-)signatures dans un fichier mais on s'y perd vite !

#### Attention aux majuscules

Les noms de modules et de signatures commencent par des majuscules (même si le nom du fichier est en minuscules !).

### Exemple avec 2 fichiers

Fichier signe.ml

```
type t = Neg \mid Zer \mid Poslet f \times = if \times \langle 0 \rangle then Neg else if x = 0 then Zer else Pos
```
Fichier arith ml

let reduit  $x =$  match Signe.f  $x$  with

| Signe.Neg -> -1 | Signe.Zer -> 0 | Signe.Pos -> 1

### Exemple avec 2 fichiers

Fichier signe.ml

```
type t = Neg \mid Zer \mid Poslet f \times = if \times \langle 0 \rangle then Neg else if x = 0 then Zer else Pos
```
#### Fichier arith ml

```
let reduit x = match Signe.f x with
  | Signe.Neg -> -1 | Signe.Zer -> 0 | Signe.Pos -> 1
```

```
Version « équivalente » en un seul fichier
module Signe = struct
  type t = Neg \mid Zer \mid Poslet f x = if x < 0 then Neg else if x = 0 then Zer else Pos
end
let reduit x = match Signe.f x with
  | Signe.Neg -> -1 | Signe.Zer -> 0 | Signe.Pos -> 1
```
### Avec fichier d'interface .mli

Fichier signe.mli

```
type t = Neg | Zer | Pos
val f : int \rightarrow t
```
### Avec fichier d'interface .mli

Fichier signe.mli

```
type t = Neg \mid Zer \mid Posval f : int \rightarrow t
```

```
Version « équivalente » en un seul fichier
module type Signe = sig
  type t = Neg \mid Zer \mid Posval f : int \rightarrow tend
module Signe : Signe = struct
  type t = Neg \mid Zer \mid Poslet f x = if x < 0 then Neg else if x = 0 then Zer else Pos
end
let reduit x = match Signe.f x with
  | Signe.Neg -> -1 | Signe.Zer -> 0 | Signe.Pos -> 1
```
# Interface : .mli

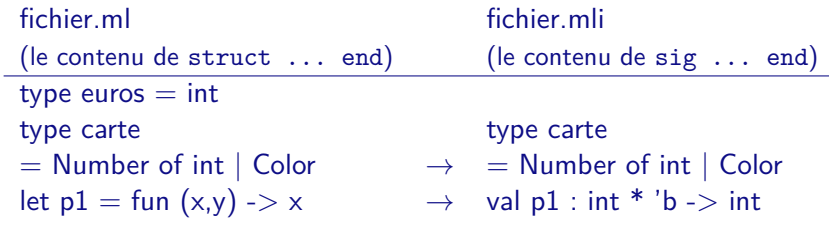

Le .mli est compilé en .cmi

J.

# Interface : .mli

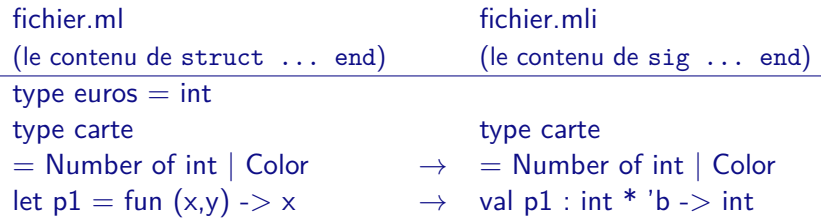

Le .mli est compilé en .cmi

Astuce : ocamlc -i file.ml génère le .mli Pourquoi n'est-ce pas automatisé ?

# Interface : .mli

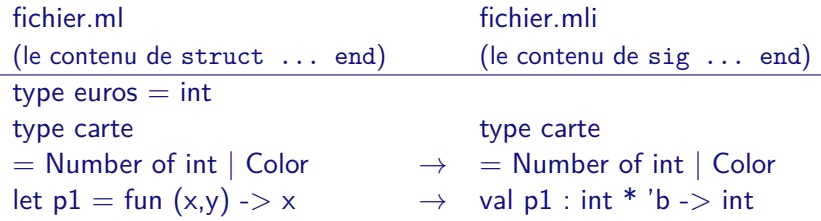

Le .mli est compilé en .cmi

Astuce : ocamlc -i file.ml génère le .mli Pourquoi n'est-ce pas automatisé ?

- $\triangleright$  Ca l'est !
- I Mais le .mli généré donne accès à tout le module

# Compilation séparée

Compilation des .ml et .mli avec "ocamlc -c" par ordre de dépendance

- **► file.cmi** (compiled interface) : signature du module contenant les types et le typage des fonctions sans leur implémentation
- **P** puis file.cmo (object bytecode) : représentation intermédiaire, non exécutable

# Compilation séparée

Compilation des .ml et .mli avec "ocamlc -c" par ordre de dépendance

- **File.cmi** (compiled interface) : signature du module contenant les types et le typage des fonctions sans leur implémentation
- ▶ puis **file.cmo** (object bytecode) : représentation intermédiaire, non exécutable

Liaison des .cmo avec ocamlc

\$ ocamlc types.cmo fifo.cmo main.cmo -o executable (.cmo cités dans un ordre compatible avec les dépendances)

**Les utilisations croisées de modules sont interdites !**

# Compilation séparée : Exemple \*

### Fichiers .ml et .mli

- $\blacktriangleright$  geometrie.mli, geometrie.ml
- $\blacktriangleright$  affichage.mli, affichage.ml *(utilise la bibliothèque Graphics)*
- $\blacktriangleright$  demo.ml (utilise les modules Geometrie et Affichage)

**[Compilation séparée](#page-39-0)**

# Compilation séparée : Exemple \*

### Fichiers .ml et .mli

- $\blacktriangleright$  geometrie.mli, geometrie.ml
- $\blacktriangleright$  affichage.mli, affichage.ml *(utilise la bibliothèque Graphics)*
- $\blacktriangleright$  demo.ml *(utilise les modules Geometrie et Affichage)*

#### Génération des .cmi et .cmo

ocamlc -c geometrie.mli  $\rightarrow$  geometrie.cmi ocamlc -c geometrie.ml  $\rightarrow$  geometrie.cmo ocamlc -c affichage.mli  $\rightarrow$  affichage.cmi ocamlc -c affichage.ml  $\rightarrow$  affichage.cmo ocamlc -c demo.ml  $\rightarrow$  demo.cmo

- 
- 
- 
- 
- 

## Compilation séparée : Exemple \*

### Fichiers .ml et .mli

- $\blacktriangleright$  geometrie.mli, geometrie.ml
- $\blacktriangleright$  affichage.mli, affichage.ml *(utilise la bibliothèque Graphics)*
- $\blacktriangleright$  demo.ml *(utilise les modules Geometrie et Affichage)*

#### Génération des .cmi et .cmo

ocamlc -c geometrie.mli  $\rightarrow$  geometrie.cmi ocamlc -c geometrie.ml  $\rightarrow$  geometrie.cmo ocamlc -c affichage.mli  $\rightarrow$  affichage.cmi ocamlc -c affichage.ml  $\rightarrow$  affichage.cmo  $\alpha$ camlc -c demo.ml  $\rightarrow$  demo.cmo

- 
- 
- 
- 
- 

#### Liaison

ocamlc graphics.cma geometrie.cmo affichage.cmo demo.cmo -o demo **27 / 43**

## Modules et interpréteur interactif

### $\blacktriangleright$  #use "toto.ml";;

lit, interprète et exécute toto.ml (comme s'il était **tapé dans l'interpréteur**, pas de module)

- $\blacktriangleright$  #load "toto.cmo";; ou #load "toto.cma";; **charge en mémoire** un fichier déjà compilé
	- $\triangleright$  cmo : un fichier objet = un module
	- $\triangleright$  cma : bibliothèque = collection de modules
- $\triangleright$  Å ne pas confondre avec open Toto;; qui rend accessibles les composants d'un module par leur nom court.

### <span id="page-54-0"></span>Plan

**[Modules](#page-2-0) [Motivations](#page-2-0)** [En pratique](#page-8-0)

### [Compilation](#page-31-0) [Principes de base](#page-31-0) [Compilation séparée](#page-39-0) [Makefile](#page-54-0)

[Foncteurs](#page-66-0)

### **Motivations**

- In Si je modifie UN de mes fichiers, par le jeu des dépendances je peux en avoir plusieurs à recompiler : fastidieux
- $\blacktriangleright$  Lesquels ?

(besoin de recenser les dépendances)

▶ Les commandes de compilations peuvent être complexes (options)

make permet d'automatiser tout cela !

### **Motivations**

- In Si je modifie UN de mes fichiers, par le jeu des dépendances je peux en avoir plusieurs à recompiler : fastidieux
- $\blacktriangleright$  Lesquels ?

(besoin de recenser les dépendances)

▶ Les commandes de compilations peuvent être complexes (options)

make permet d'automatiser tout cela !

commande make Utilise par défaut un fichier Makefile.

## Exemple naïf

A la main avant

ocamlc -c a.ml ocamlc -c b.ml ocamlc camlp4o.cma a.cmo b.cmo -o monProg

## Exemple naïf

A la main avant

ocamlc -c a.ml ocamlc -c b.ml ocamlc camlp4o.cma a.cmo b.cmo -o monProg

```
Makefile associé
all:
      ocamlc -c a.ml
      ocamlc -c b.ml
      ocamlc camlp4o.cma a.cmo b.cmo -o monProg
```

```
Programmation Fonctionnelle (PF)
  Compilation
   Makefile
```
## Exemple naïf

A la main avant

ocamlc -c a.ml ocamlc -c b.ml ocamlc camlp4o.cma a.cmo b.cmo -o monProg

```
Makefile associé
all:
      ocamlc -c a.ml
      ocamlc -c b.mlocamlc camlp4o.cma a.cmo b.cmo -o monProg
```
Le processus est automatisé mais on recompile tout à chaque fois.

## Structure du Makefile

- $\triangleright$  cible : objet à fabriquer
- $\triangleright$  dépendances : prérequis pour générer la cible
- $\triangleright$  commande : processus de fabrication

Code

cible1 : dependances1 commande1

cible2 : dependances2 commande2

...

Commande précédée d'une tabulation.

## Que fait make cible ?

### Évaluation

- $\triangleright$  on recherche chaque dépendance de cible parmi les cibles et si on la trouve, on l'évalue récursivement.
- $\blacktriangleright$  si cible est inexistante ou si une de ses dépendances est plus récente que cible, alors la commande de compilation de cible est exécutée.

Par défaut make génère la première cible du Makefile (donc en général on place l'exécutable au début).

### Exemple

```
all: monProg
monProg: a.cmo b.cmo
      ocamlc camlp4o.cma a.cmo b.cmo -o monProg
a.cmo: a.ml
      ocamlc -c a.ml
b.cmo: b.ml
      ocamlc -c b.ml
```

```
Programmation Fonctionnelle (PF)
  Compilation
   Makefile
```
## Exemple

```
all: monProg
monProg: a.cmo b.cmo
      ocamlc camlp4o.cma a.cmo b.cmo -o monProg
a.cmo: a.ml
      ocamlc -c a.ml
b.cmo: b.ml
      ocamlc -c b.ml
```
Possibilité de définir des variables MAVAR=... rappelées plus tard par \$(MAVAR)

```
Programmation Fonctionnelle (PF)
 Compilation
  Makefile
   Exemple
    EXEC=monProg
    all: $(EXEC)
    $(EXEC): a.cmo b.cmo
           ocamlc camlp4o.cma a.cmo b.cmo -o $(EXEC)
    a.cmo: a.ml
           ocamlc -c a.ml
    b.cmo: b.ml
           ocamlc -c b.ml
```
Possibilité de définir des variables MAVAR=... rappelées plus tard par \$(MAVAR)

```
Programmation Fonctionnelle (PF)
 Compilation
  Makefile
   Exemple
    EXEC=monProg
    all: $(EXEC) clean
    $(EXEC): a.cmo b.cmo
           ocamlc camlp4o.cma a.cmo b.cmo -o $(EXEC)
    a.cmo: a.ml
           ocamlc -c a.ml
    b.cmo: b.ml
           ocamlc -c b.ml
    clean:
           rm -rf *.cmi *.cmo *~
    Possibilité de définir des variables MAVAR=... rappelées plus tard
    par $(MAVAR)
```
<span id="page-66-0"></span>**[Programmation Fonctionnelle \(PF\)](#page-0-0) [Foncteurs](#page-66-0)**

## Plan

**[Modules](#page-2-0) [Motivations](#page-2-0)** [En pratique](#page-8-0)

[Compilation](#page-31-0) [Principes de base](#page-31-0) [Compilation séparée](#page-39-0) [Makefile](#page-54-0)

### **[Foncteurs](#page-66-0)**

## Modularité avancée : foncteurs

- ▶ Un foncteur est un module paramétré par un autre module, autrement dit une fonction qui à "tout" module en associe un autre.
- $\blacktriangleright$  Déclaration :
	- module Nom = functor (Param : SIGNATURE) -> struct ... end

# Modularité avancée : foncteurs

- I Un foncteur est un module paramétré par un autre module, autrement dit une fonction qui à "tout" module en associe un autre.
- $\blacktriangleright$  Déclaration :

module Nom = functor (Param : SIGNATURE) -> struct ... end

 $\blacktriangleright$  Application :

module  $Resultat = Nondufont$  (Nomdumodule)

► Le module donné en argument doit fournir

► des types compatibles avec ceux de la SIGNATURE demandée

 $\triangleright$  au moins les fonctions de la SIGNATURE

```
Programmation Fonctionnelle (PF)
  Foncteurs
```
### Exemple simple de foncteur

Module Tri : diverses fonctions sur un ensemble totalement ordonné

Signature du paramètre

```
module type ORDONNE =
  sig
    type t
    val comp : t \rightarrow t \rightarrow int(* Ordre total sur t, renvoie
          un négatif pour inférieur,
          0 pour égal,
          un positif pour supérieur *)
  end
```
# Exemple simple de foncteur \*

Définition du foncteur

```
module Tri =functor (E : ORDONNE) ->
  struct
   let infegal x y = (E.comp x y \leq 0)
   let max x y = if (E.comp x y < 0) then y else xend
```

```
Programmation Fonctionnelle (PF)
 Foncteurs
```
### Application du foncteur

```
module Entier =
  struct
   type t = intlet comp x y = x - yend
```
module TriEntier = Tri(Entier);;

TriEntier.infegal 1 2;;

 $-$  : bool = true

TriEntier.max 12 2;;

 $-$  : Entier.t = 12
```
Programmation Fonctionnelle (PF)
 Foncteurs
```
## Cacher une partie du foncteur

#### Signature d'un foncteur

```
module type TRI = functor (E : ORDONNE) ->
sig
  val infegal : E.t -> E.t -> bool
  val max : E.t -> E.t -> E.tval tri : E.t list -> E.t list
end
```

```
module Tri : TRI = functor (E : ORDONNE) ->
 struct ...
   let rec separe x 1 = ...let rec tri l = ...end
```

```
Programmation Fonctionnelle (PF)
 Foncteurs
```

```
Attention : trop d'abstraction gêne le typage
module type ENS =
sig
  type elt
  type ens
  ...
end ;;
```

```
Programmation Fonctionnelle (PF)
 Foncteurs
```

```
Attention : trop d'abstraction gêne le typage
module type ENS =
sig
  type elt
 type ens
  ...
end ;;
module Ensemble : functor (T : ORDONNE) -> ENS =
  functor (T : ORDONNE) ->
struct
  type elt = T.ttype ens = elt list
  ...
end ;;
```

```
Programmation Fonctionnelle (PF)
 Foncteurs
```

```
Attention : trop d'abstraction gêne le typage
module type ENS =
sig
  type elt
 type ens
  ...
end ;;
module Ensemble : functor (T : ORDONNE) -> ENS =
  functor (T : ORDONNE) ->
struct
  type elt = T.ttype ens = elt list
  ...
end ;;
module EnsEntier = Ensemble(Entier);;
EnsEntier.singleton 1;;
                    \hat{a}Error: This expression has type int but an expression was
         expected of type EnsEntier.elt 41 / 43
```
### Solution : signature avec contrainte

```
module Ensemble :
    functor (T : ORDONNE) \rightarrow ENS with type elt = T.t =
  functor (T : ORDONNE) ->
struct
 type elt = T.ttype ens = elt list
  ...
end ;;
```
**[Programmation Fonctionnelle \(PF\)](#page-0-0) [Foncteurs](#page-66-0)**

# En bref

#### Aujourd'hui

- I Les modules permettent d'**organiser** et/ou d'**isoler** du code
- ▶ Un source OCaml peut être compilé en bytecode ou en natif
- ▶ Un source OCaml peut être réparti en plusieurs fichiers (un module par fichier), compilés séparément éventuellement à l'aide d'un **Makefile**
- ▶ Les foncteurs sont des modules paramétrés qui permettent une vraie programmation modulaire.